#### Control Systems And Their Components (EE391)

## Lec. 9: Closed loop SS Control (Full state feedback)

Thu. April 21st, 2016

Dr. Mohamed Hamdy Osman

## Lecture Outline

- 2
- □ Closed loop SS control (why feedback?)
- Full State feedback (Pole placement technique)
- Akermann's formula
- Where to place the poles of closed loop system (Two MATLAB examples)

# Closed loop SS control

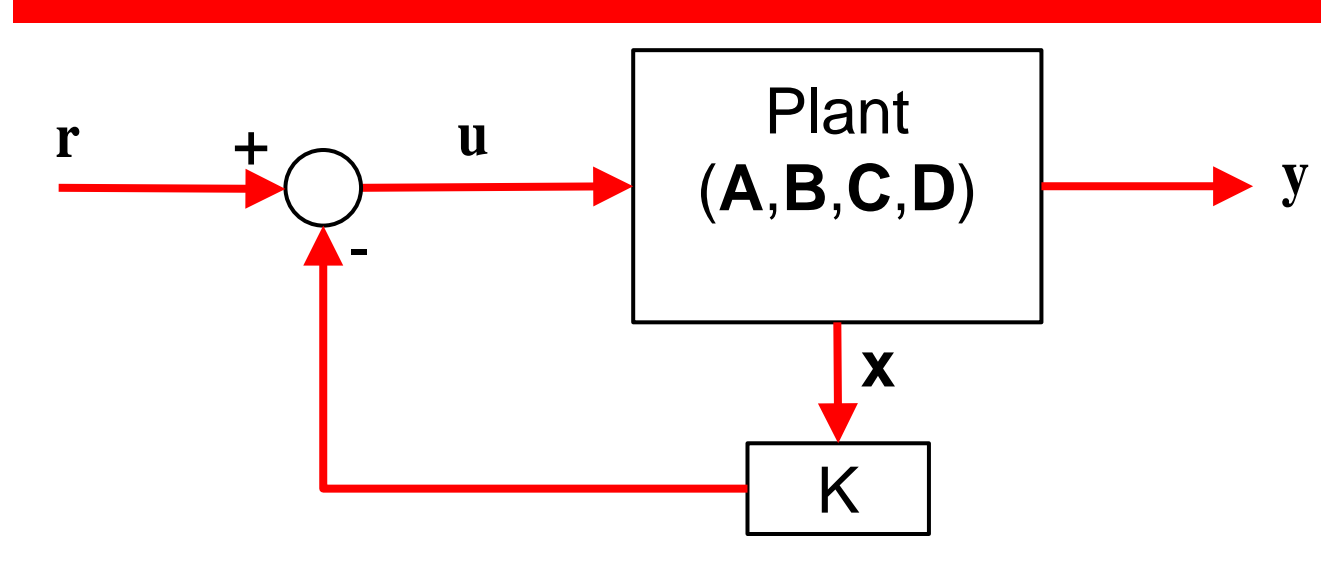

- Problems with open loop control
	- $\triangleright$  Impacted by variations of plant model (Not robust)
	- $\triangleright$  Impacted by external disturbance or noise
	- $\triangleright$  No control over the transient behavior of system (determined by eigenvalues of  $A \rightarrow$  poles of TF)
- With closed loop SS control, we will control the transient behavior of system by modifying poles of TF or eigenvalues of A through **pole placement technique**
- Full state feedback assumes input is linear combination of state variables that are fed back  $\rightarrow$  assumes **x** is fully measured

# Closed loop SS control

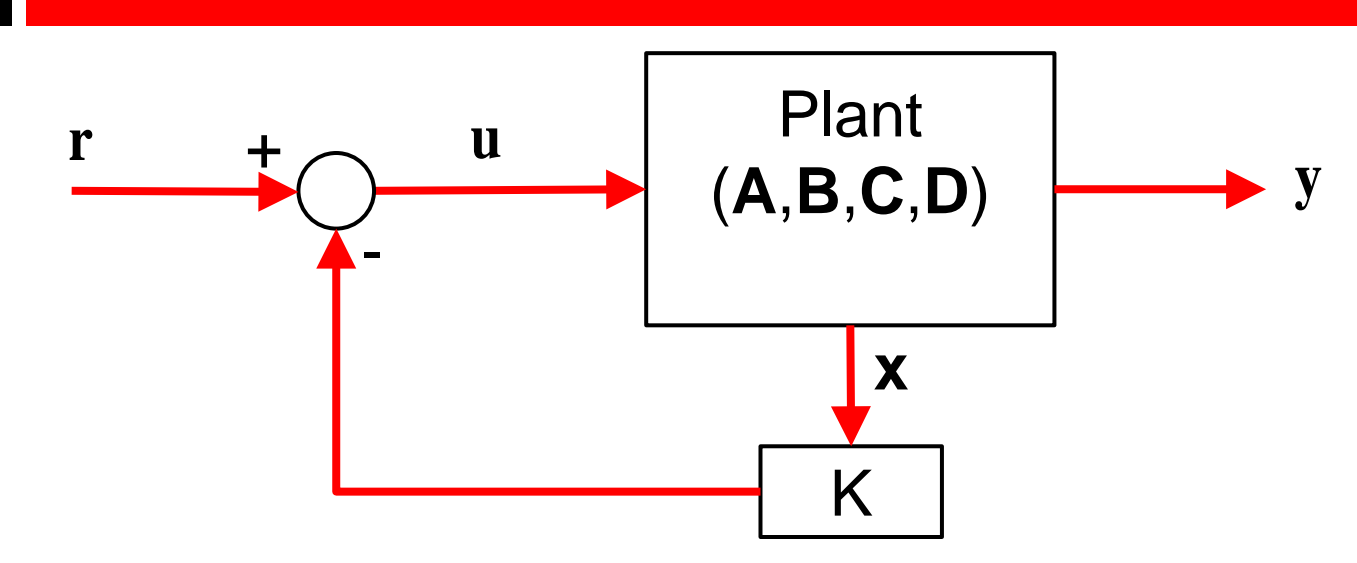

- Full state feedback assumes input is linear combination of state variables that are fed back  $\rightarrow$  assumes **x** is fully measured
- This means I have access over state variables of system
- This is not true!! since the state variables are internal and I only have access to the outputs which I can observe
- We will deal with drawback of full state feedback later by using **state estimators/observers**

## Closed loop SS control

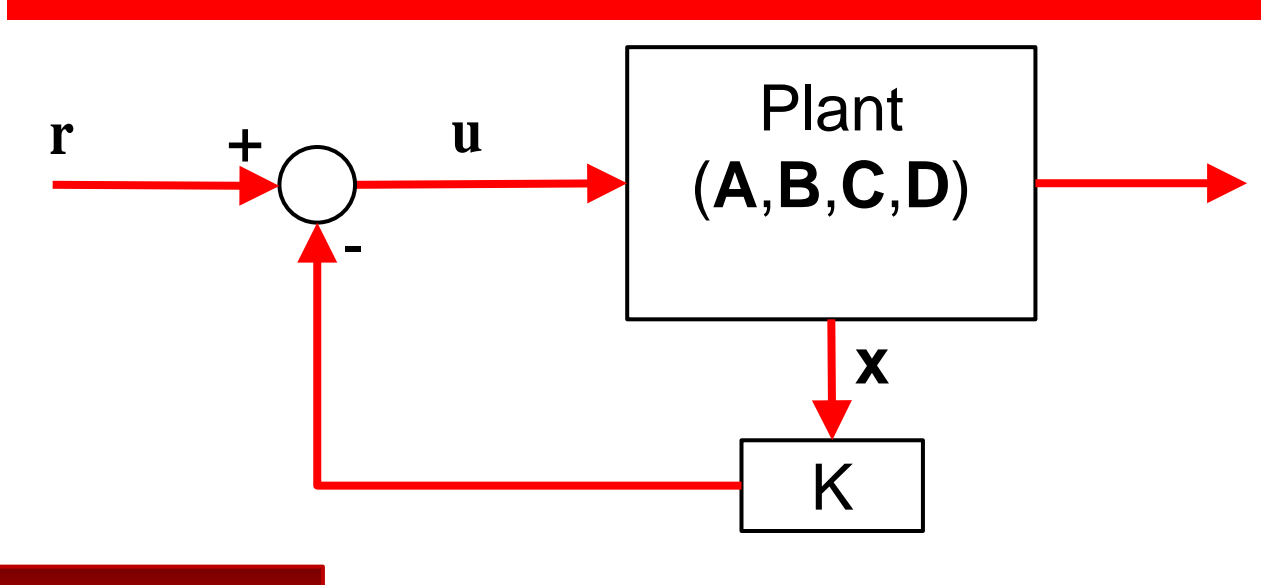

#### Important Note

In order to be able to perform full state feedback control, the system must be controllable (makes sense but will show up mathematically later on)

**y**

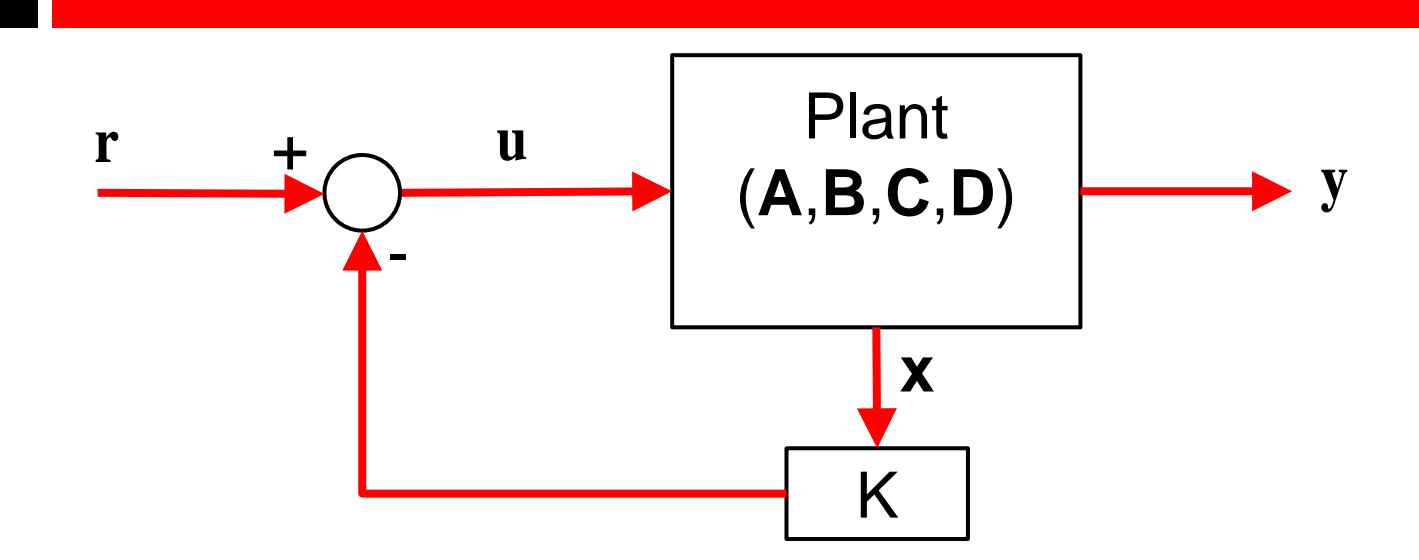

$$
\dot{\mathbf{x}}(t) = \mathbf{A}\mathbf{x}(t) + \mathbf{B}\mathbf{u}(t)
$$

Assume full state feedback of the form

$$
\mathbf{u}(t) = \mathbf{r}(t) - \mathbf{K}\mathbf{x}(t)
$$

where **r** is a reference input and  $\mathbf{K} \in \mathbf{R}^{1 \times n}$  (assume a single input for simplicity)

$$
\dot{\mathbf{x}}(t) = (\mathbf{A} - \mathbf{B}\mathbf{K})\mathbf{x}(t) + \mathbf{Br}(t)
$$

Now let us also assume a zero reference input for the moment  $r = 0$ (called regulator)

$$
\dot{\mathbf{x}}(t) = (\mathbf{A} - \mathbf{B}\mathbf{K})\mathbf{x}(t)
$$
\n
$$
\mathbf{A}_{cl}
$$
\nThis is the matrix **A** for the overall closed loop system with feedback\n
$$
\mathbf{x}(t) = e^{\mathbf{A}_{cl}t}\mathbf{x}(0)
$$

The dynamics of the closed loop system is determined by the eigenvalues of 
$$
A_{c/}
$$
 (same as before) and we can choose **K** to set them anywhere we want

$$
|s\mathbf{I} - \mathbf{A}_{cl}| = |s\mathbf{I} - (\mathbf{A} - \mathbf{B}\mathbf{K})| = \prod_{j=1}^{n} (s - s_j) = 0
$$
  
Desired pole locations  
of closed loop system

- We start with examples where the desired pole locations are given
- We will then address the issue of how to choose the desired pole locations of closed loop system from required transient specifications given (rise time, maximum overshoot, …)

9

Example Find the feedback gains **K** of the following SS system such that the closed loop poles become -2+2i and -2-2i

$$
\dot{\mathbf{x}}(t) = \begin{bmatrix} 0 & 1 \\ -1 & -1 \end{bmatrix} \mathbf{x}(t) + \begin{bmatrix} 0 \\ 1 \end{bmatrix} \mathbf{u}(t)
$$

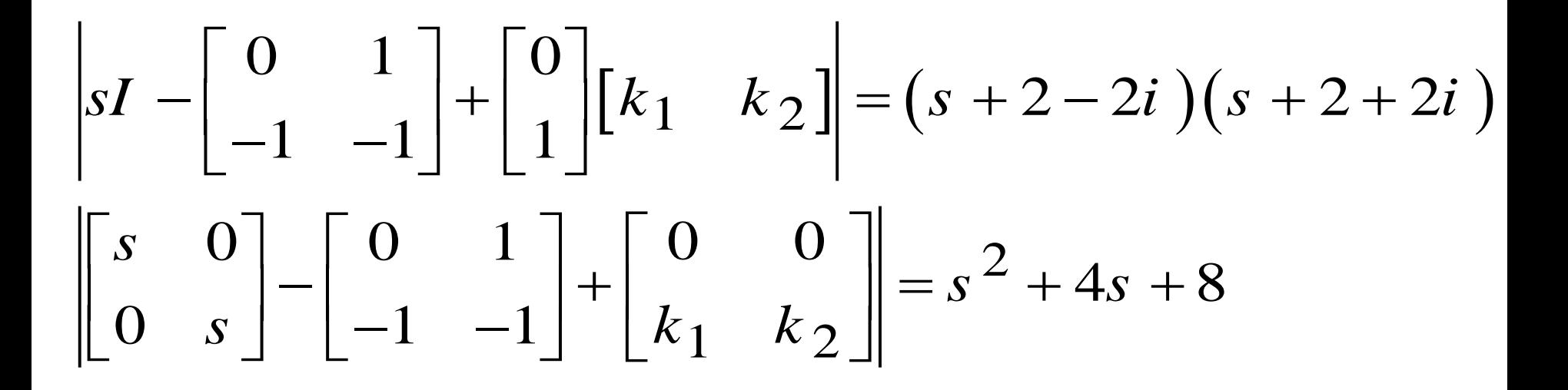

#### 10

Example Find the feedback gains **K** of the following SS system such that the closed loop poles become -2+2i and -2-2i

$$
\dot{\mathbf{x}}(t) = \begin{bmatrix} 0 & 1 \\ -1 & -1 \end{bmatrix} \mathbf{x}(t) + \begin{bmatrix} 0 \\ 1 \end{bmatrix} \mathbf{u}(t)
$$

$$
\begin{bmatrix} s & -1 \ 1 + k_1 & s + 1 + k_2 \end{bmatrix} = s^2 + 4s + 8
$$
  
\n
$$
s^2 + (1 + k_2)s + (1 + k_1) = s^2 + 4s + 8
$$
  
\n
$$
1 + k_2 = 4 \implies k_2 = 3
$$
  
\n
$$
1 + k_1 = 8 \implies k_1 = 7
$$

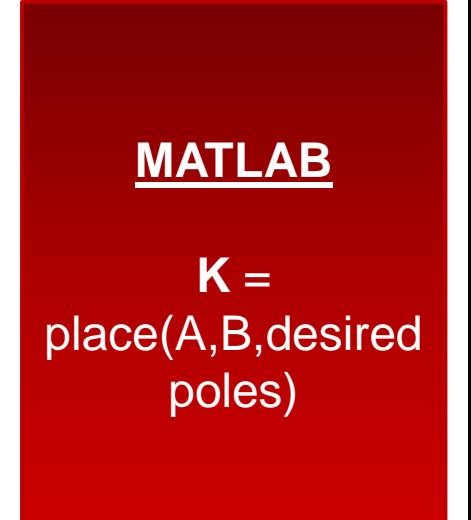

11

Example Find the feedback gains **K** of the following SS system such that the closed loop poles become -1, -2, -4

$$
\dot{\mathbf{x}}(t) = \begin{bmatrix} 0 & 1 & 0 \\ 0 & 0 & 1 \\ -3 & 2 & -5 \end{bmatrix} \mathbf{x}(t) + \begin{bmatrix} 0 \\ 0 \\ 1 \end{bmatrix} \mathbf{u}(t)
$$

#### **Solution**

Eigenvalues of **A** of open loop system (without feedback) are  $-5.467$ , 0.23+0.7i, 0.23-0.7i  $\rightarrow$  The system is not stable

We will make the system stable by placing the poles at desired locations -1, -2, -4 using feedback

12

Example Find the feedback gains **K** of the following SS system such that the closed loop poles become -1, -2, -4

$$
\dot{\mathbf{x}}(t) = \begin{bmatrix} 0 & 1 & 0 \\ 0 & 0 & 1 \\ -3 & 2 & -5 \end{bmatrix} \mathbf{x}(t) + \begin{bmatrix} 0 \\ 0 \\ 1 \end{bmatrix} \mathbf{u}(t)
$$

$$
\begin{vmatrix} 0 & 1 & 0 \ sI - \begin{bmatrix} 0 & 0 & 1 \ 0 & 0 & 1 \ -3 & 2 & -5 \end{bmatrix} + \begin{bmatrix} 0 \ 0 \ 1 \end{bmatrix} [k_1 \ k_2 \ k_3] = (s+1)(s+2)(s+4)
$$
  

$$
\begin{bmatrix} s & -1 & 0 \ 0 & s & -1 \ 3+k_1 & -2+k_2 & s+5+k_3 \end{bmatrix} = s^3 + 7s^2 + 14s + 8
$$

13

Example Find the feedback gains **K** of the following SS system such that the closed loop poles become -1, -2, -4

$$
\dot{\mathbf{x}}(t) = \begin{bmatrix} 0 & 1 & 0 \\ 0 & 0 & 1 \\ -3 & 2 & -5 \end{bmatrix} \mathbf{x}(t) + \begin{bmatrix} 0 \\ 0 \\ 1 \end{bmatrix} \mathbf{u}(t)
$$

$$
\begin{bmatrix}\ns & -1 & 0 \\
0 & s & -1 \\
3 + k_1 & -2 + k_2 & s + 5 + k_3\n\end{bmatrix} = s^3 + 7s^2 + 14s + 8
$$
  
\n
$$
s^3 + (5 + k_3)s^2 + (k_2 - 2)s + (3 + k_1) = s^3 + 7s^2 + 14s + 8
$$
  
\n
$$
\Rightarrow k_1 = 5, k_2 = 16, k_3 = 2
$$

14

Note Last two examples were easy because **A**,**B** were in controller canonical form. Let's see another example not in CCF and see how things will become a bit complicated

Example  $\begin{bmatrix} 1 & 1 \end{bmatrix}$  (1)  $f(t) = \begin{vmatrix} 1 & 1 \\ 1 & 2 \end{vmatrix}$ **x** $(t) + \begin{vmatrix} 1 \\ 0 \end{vmatrix}$ **u** $(t)$  $\begin{bmatrix} 1 & 1 \end{bmatrix}$   $\begin{bmatrix} 1 \end{bmatrix}$  $\dot{\mathbf{x}}(t) = \begin{bmatrix} 1 & 1 \\ 1 & 2 \end{bmatrix} \mathbf{x}(t) + \begin{bmatrix} 1 \\ 0 \end{bmatrix} \mathbf{u}$ Desired closed loop poles are -2+2i and -2-2i, Find **K**

$$
\begin{vmatrix} sI - \begin{bmatrix} 1 & 1 \\ 1 & 2 \end{bmatrix} + \begin{bmatrix} 1 \\ 0 \end{bmatrix} \begin{bmatrix} k_1 & k_2 \end{bmatrix} = (s + 2 - 2i)(s + 2 + 2i)
$$
  

$$
\begin{bmatrix} s - 1 + k_1 & -1 + k_2 \\ -1 & s - 2 \end{bmatrix} = s^2 + 4s + 8
$$

15

Example

$$
\dot{\mathbf{x}}(t) = \begin{bmatrix} 1 & 1 \\ 1 & 2 \end{bmatrix} \mathbf{x}(t) + \begin{bmatrix} 1 \\ 0 \end{bmatrix} \mathbf{u}(t)
$$

#### **Solution**

$$
\frac{s^2 + (k_1 - 3)s + (1 - 2k_1 + k_2)}{k_1 = 7, \quad k_2 = 21}
$$

We cannot find *k*'s easily as before by setting each of them to obtain each of the coefficients in the desired polynomial like in CCF (This is one benefit of CCF)

In a system with larger number of state variables we will need to do some algebra to solve for *k*'s

#### 16

Note We said that in order to be able to do full state feedback, the system must be controllable  $\rightarrow$  Let's see with an example

Example

Desired closed loop poles are -2+2i and -2-2i, find **K**

$$
\dot{\mathbf{x}}(t) = \begin{bmatrix} 1 & 1 \\ 0 & 2 \end{bmatrix} \mathbf{x}(t) + \begin{bmatrix} 1 \\ 0 \end{bmatrix} \mathbf{u}(t)
$$

$$
\begin{vmatrix} sI - \begin{bmatrix} 1 & 1 \\ 0 & 2 \end{bmatrix} + \begin{bmatrix} 1 \\ 0 \end{bmatrix} \begin{bmatrix} k_1 & k_2 \end{bmatrix} = (s + 2 - 2i)(s + 2 + 2i)
$$
  

$$
\begin{bmatrix} s - 1 + k_1 & -1 + k_2 \\ 0 & s - 2 \end{bmatrix} = s^2 + 4s + 8
$$

17

Example Desired closed loop poles are -2+2i and -2-2i, find **K**

$$
\dot{\mathbf{x}}(t) = \begin{bmatrix} 1 & 1 \\ 0 & 2 \end{bmatrix} \mathbf{x}(t) + \begin{bmatrix} 1 \\ 0 \end{bmatrix} \mathbf{u}(t)
$$

**Solution** 

$$
\begin{bmatrix} s - 1 + k_1 & -1 + k_2 \\ 0 & s - 2 \end{bmatrix} = s^2 + 4s + 8
$$
  
(s - 1 + k<sub>1</sub>)(s - 2) = s<sup>2</sup> + 4s + 8

We can only control the eigenvalue (pole) at  $s = -1$  by setting  $k_1$  but we cannot control the eigenvalue (pole) at  $s = 2$ Check controllability  $\rightarrow$  you will find system **uncontrollable** 

# Akermann's formula

- 18
	- It gives a formal way to obtain **K** in full state feedback control all in one step
	- Without proof

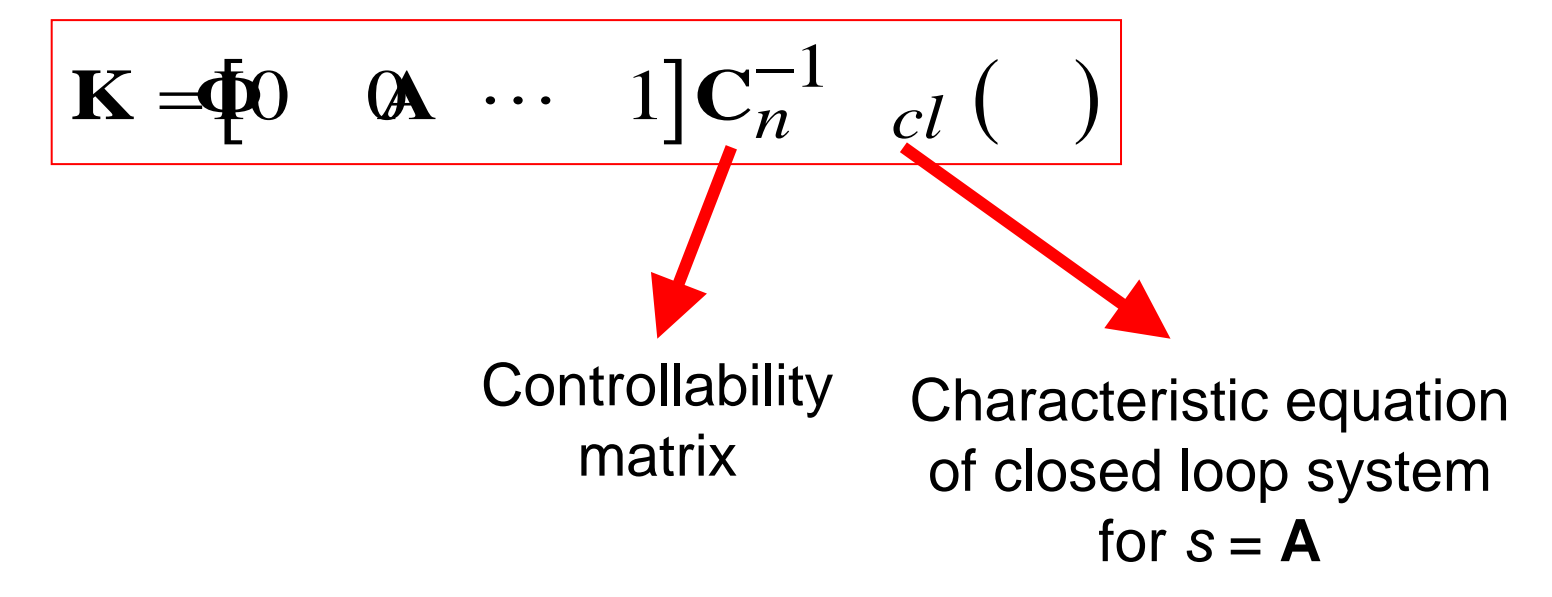

• Clearly **C***<sup>n</sup>* needs to be invertible, hence full rank, hence the system must be **controllable**

## Akermann's formula

19

Example Use Akermann's formula to find **K** of the following SS system  $\rightarrow$  closed loop poles required are -2+2i and -2-2i

$$
\dot{\mathbf{x}}(t) = \begin{bmatrix} 0 & 1 \\ -1 & -1 \end{bmatrix} \mathbf{x}(t) + \begin{bmatrix} 0 \\ 1 \end{bmatrix} \mathbf{u}(t)
$$

#### **Solution**

$$
\mathbf{C}_n = [\mathbf{B} \quad \mathbf{AB}] = \begin{bmatrix} 0 & 1 \\ 1 & -1 \end{bmatrix} \implies \mathbf{C}_n^{-1} = \frac{1}{-1} \begin{bmatrix} -1 & -1 \\ -1 & 0 \end{bmatrix} = \begin{bmatrix} 1 & 1 \\ 1 & 0 \end{bmatrix}
$$

$$
\mathbf{\Phi}_{cl} \text{ (s)} = s^2 + 4s + 8 \implies \mathbf{\Phi}_{cl} \text{ (A)} = \mathbf{A}^2 + 4\mathbf{A} + 8 = \begin{bmatrix} 7 & 3 \\ -3 & 4 \end{bmatrix}
$$

$$
\mathbf{K} = \begin{bmatrix} 0 & 1 \end{bmatrix} \begin{bmatrix} 1 & 1 \\ 1 & 0 \end{bmatrix} \begin{bmatrix} 7 & 3 \\ -3 & 4 \end{bmatrix} = \begin{bmatrix} 0 & 1 \end{bmatrix} \begin{bmatrix} 4 & 7 \\ 7 & 3 \end{bmatrix} = \begin{bmatrix} 7 & 3 \end{bmatrix}
$$

Same as slide 10!!

#### Where to put the closed loop poles?

$$
|\mathbf{sI} - \mathbf{A}_{cl}| = |\mathbf{sI} - (\mathbf{A} - \mathbf{BK})| = \prod_{j=1}^{n} (s - s_j) = 0
$$

- Desired pole locations are found from required transient specifications (Max. overshoot, settling time, rise time, …)
- Closed form expressions for these specifications in terms of the pole locations are available for 2<sup>nd</sup> order system
- If our system is second order, we can use these equations directly to find the poles from the specifications
- If our system is larger, we still use the equations of a second order prototype system to find two poles, and place the remaining poles far away from the jw axis (at 5-10 times larger than real part of desired poles of 2<sup>nd</sup> order system) to make sure they do not impact the system transient

## 2<sup>nd</sup> order prototype system

$$
G(s) = \frac{\omega_n^2}{s^2 + 2\zeta\omega_n s + \omega_n^2}
$$

 $\omega_n$ : natural undamped frequency,  $\zeta$ : damping ratio

#### two poles are

$$
\zeta\omega_n \pm i\,\omega_n\sqrt{1-\zeta^2}
$$

Maximum overshoot = 
$$
e^{\sqrt{1-\zeta^2}}
$$
  
2% settling time  $\approx \frac{4}{\zeta \omega_n}$ , 5% settling time  $\approx \frac{3.2}{\zeta \omega_n}$ 

21

## MATLAB example 1 (2<sup>nd</sup> order system)

$$
G(s) = \frac{8}{(s-5)(s-10)}
$$

Maximum overshoot  $=5\%$  $2\%$  settling time = 4 sec

- Find the desired two poles
- Find K that achieves so

22

• Make sure closed loop system satisfy the specifications

## MATLAB example 2 (3<sup>rd</sup> order system)

$$
G(s) = \frac{8}{(s-5)(s-10)(s-7)}
$$

Maximum overshoot  $=5\%$ 

 $2\%$  settling time = 4 sec

- Find the desired two poles
- Place the remaining pole far away
- Find K that achieves so

23

• Make sure closed loop system satisfy the specifications